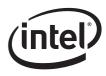

This Technical Advisory describes an issue which may or may not affect the customer's product

# **Intel Technical Advisory**

TA-0855-2

5200 NE Elam Young Parkway Hillsboro, OR 97124

February 1<sup>st</sup>, 2007

## Server Board S5000PAL / S5000XAL BIOS Settings May Not Be Default Mode

Information in this document is provided in connection with Intel products. No license, express or implied, by estoppel or otherwise, to any intellectual property rights is granted by this document. Except as provided in Intel's Terms and Conditions of Sale for such products, Intel assumes no liability whatsoever, and Intel disclaims any express or implied warranty, relating to sale and/or use of Intel products including liability or warranties relating to fitness for a particular purpose, merchantability, or infringement of any patent, copyright or other intellectual property right. Intel products are not intended for use in medical, life saving, or life sustaining applications. Intel may make changes to specifications and product descriptions at any time, without notice. The **\$5000PAL** / **\$5000XAL** may contain design defects or errors known as errata which may cause the product to deviate from published specifications. Current characterized errata are available on request.

#### **Products Affected**

S5000PAL / BB5000PAL / BB5000XAL SR2500ALBRP / SR2500ALBRPNA; SR2500ALLX / SR2500ALLXNA SR1500AL / SR1500ALNA; SR1500ALSAS / SR1500ALSASNA SR1550AL / SR1550ALNA; SR1550ALSAS / SR1550ALSASNA

#### Description

BIOS settings with some of the server boards shipped to customers may not be Default Mode. Details are as below:

| Item                            | Default Mode               | Manufacturing Mode       |
|---------------------------------|----------------------------|--------------------------|
| Quiet Boot                      | [Enabled]                  | [Disabled]               |
| AHCI Mode                       | [Disabled]                 | [Enabled]                |
| Memory                          | [Maximum Performance Mode] | [Dual-DIMM Sparing Mode] |
| Assert NMI on SERR              | [Enabled]                  | [Disabled]               |
| Processor Configuration         |                            |                          |
| Hardware Prefetcher             | [Enabled]                  | [Disabled]               |
| Adjacent cache line prefetch    | [Enabled]                  | [Disabled]               |
| Processor Retest                | [Disabled]                 | [Enabled]                |
| USB configuration               |                            |                          |
| USB Device (drive, floppy, etc) | [Auto]                     | [Hard Disk]              |
| RMM Virtual CD/DVD 1.00         | [Auto]                     | [Hard Disk]              |
| RMM Virtual Floppy 1.00         | [Auto]                     | [Hard Disk]              |
| PCI configuration               |                            | _                        |
| Dual Monitor Video              | [Disabled]                 | [Enabled]                |
| Intel(R) I/OAT                  | [Enabled]                  | [Disabled]               |

The affected products' Board Serial Numbers are limited within below ranges:

| BZAU644XXXXX | BZDS640XXXXX |
|--------------|--------------|
| BZAU645XXXXX | BZDS641XXXXX |
| BZDG640XXXXX | BZDS642XXXXX |
| BZDG642XXXXX | BZDS643XXXXX |
| BZDG643XXXXX | BZDS644XXXXX |
| BZDG644XXXXX | BZDS645XXXXX |
| BZDG645XXXXX | BZPB640XXXXX |
| BZPB641XXXXX | BZPB643XXXXX |
| BZPB644XXXXX | BZPB648XXXXX |

(XXXXX is a 5 digits number)

### **Corrective Action / Resolution**

A factory test program was erroneously set to leave the boards in Manufacturing Mode rather than restoring defaults prior to shipping. **Intel expects minimal customer impact due to this.** Simply resetting BIOS using the board jumper (J1D3) or F9 in BIOS Set-up will reset system to default mode.

Please contact your Intel Sales Representative if you require more specific information about this issue.

Enterprise Platforms & Services Division Intel Corporation